# **Top 10 SAS® Functions in 2017**

A brief summary of SAS Communities Survey - by Flora Fang Liu

1

# What are SAS Functions? Why use SAS Functions?

- **What?**
- SAS functions perform computations, data manipulation, and enhancement
- •Character
- •Numeric
- •Dates/temporal
- • Mathematics
- **Why?**
- You need to transform raw/operational data into report-and analytics-ready structures
- • DATA step programming
- •SQL

# Where to find SAS Functions

### **Function Dictionary**

*http://support.sas.com/documentation/cdl/en/lefunctionsref/69762/PDF/default/lefunctionsref.pdf*

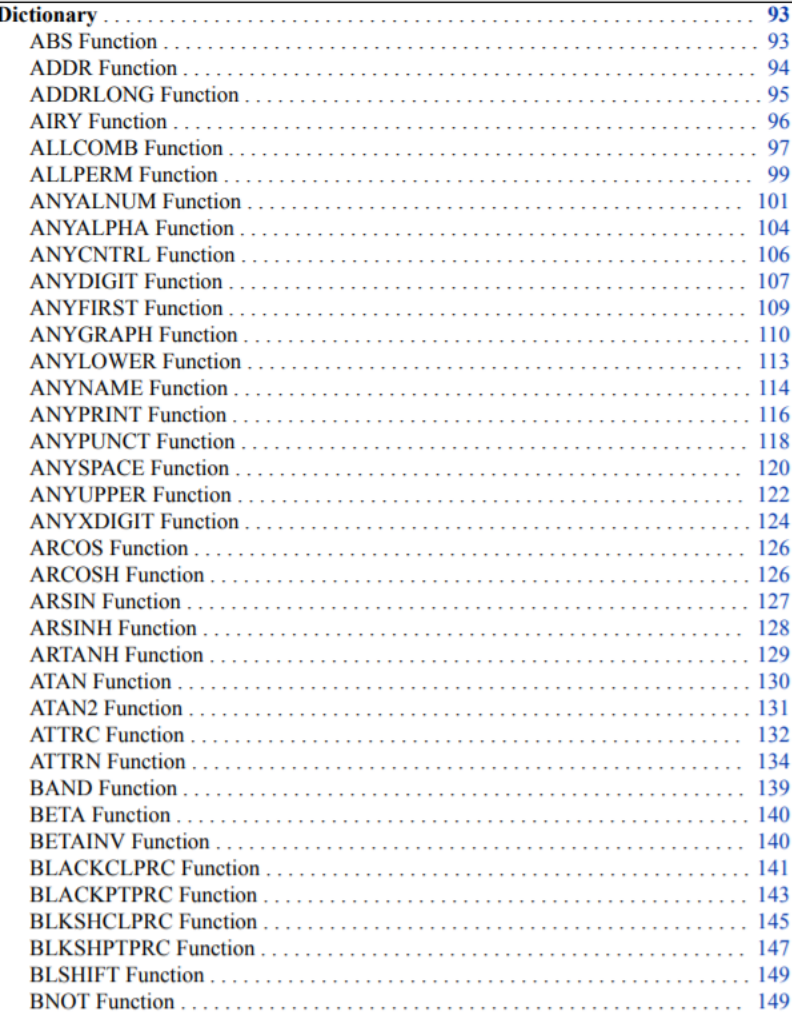

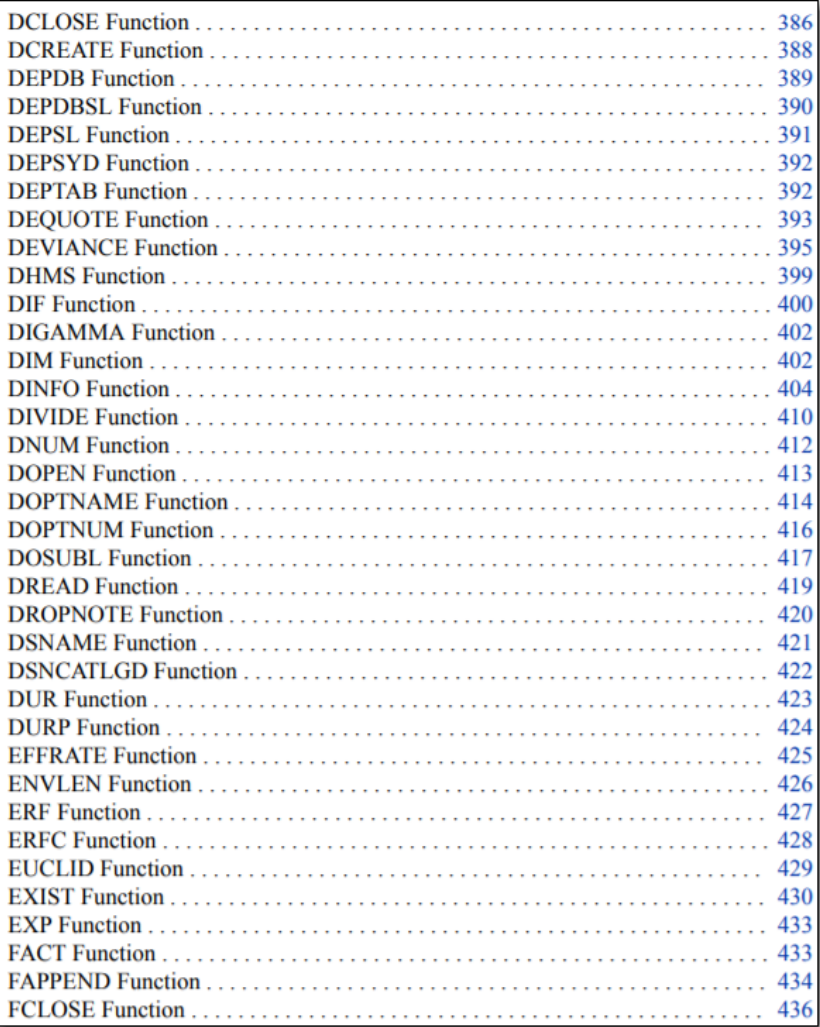

# **Character manipulation**

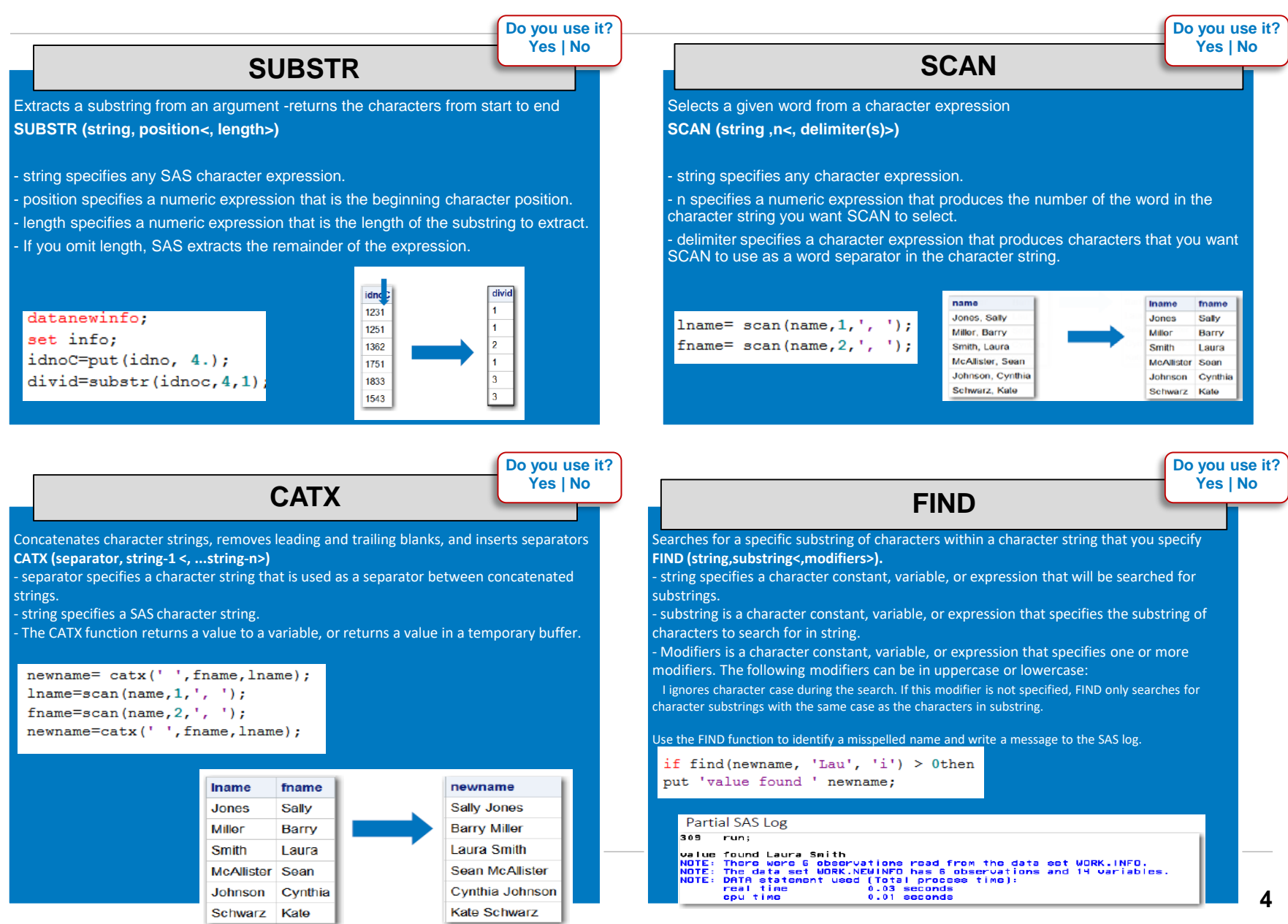

*Note: This document is a summary from SAS Communities website. https://communities.sas.com/t5/Ask-the-Expert/Top-10-SAS-Functions/ta-p/391244*

## **DATEPART DATEDIF**

Extracts the date from a SAS datetime value **DATEPART (datetime)**

newhire= datepart (hiredate);

Datetime specifies a SAS expression that represents a SAS datetimevalue.

#### Example:

Extract the SAS date portion of HIREDATE using the DATEPART function newhire= datepart(hiredate);

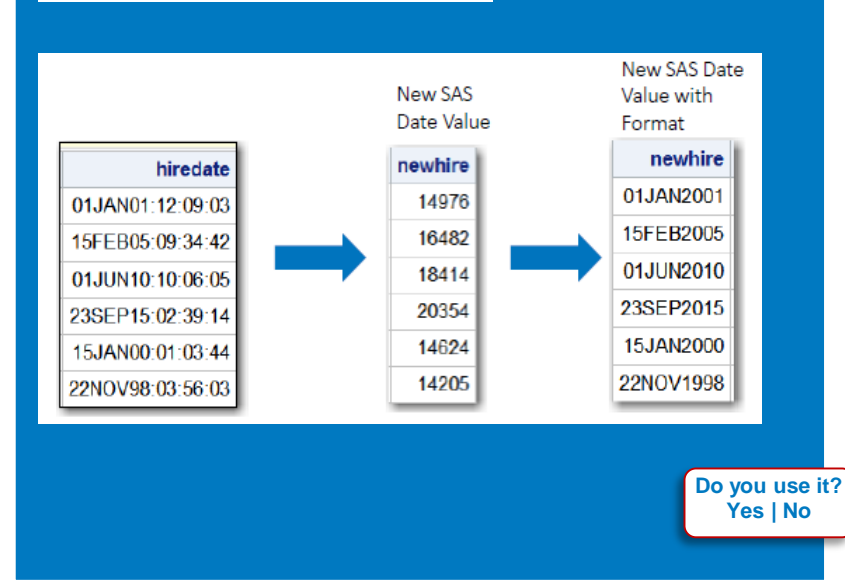

Returns the number of days between two dates **DATDIF (sdate,edate,basis)** •sdate specifies a SAS date value that identifies the starting date. •edate specifies a SAS date value that identifies the ending date. •basis identifies a character constant or variable that describes how SAS calculates the date difference. '30/360' or '360' specifies a 30 day month and a 360 day year. 'ACT/ACT' or 'Actual' uses the actual number of days between dates.

### Example:

Calculate the number of days (years) between the 2 new hire and termination dates

if newtermne .thendo: dayofserv=datdif(newhire,newterm, 'ACT/ACT'); yearofserv= yrdif(newhire, newterm, 'ACT/ACT'); end;

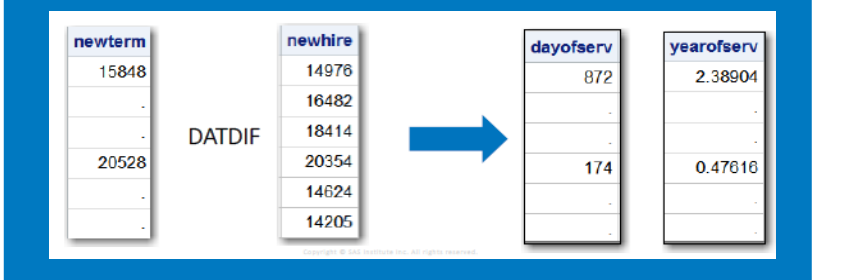

**Do you use it? Yes | No**

## **Data conversion**

### **PUT (source, format)**

converts the expression to a character string -always returns a character value

- source argument can be character or numeric.

- format contains the SAS format that you want applied to the variable or constant that is specified in the source.

-To override the default alignment, you can add an alignment specification to a format:

□L left aligns the value.

- DC centers the value.
- $\Box$ R right aligns the value.

#### Example:

1543

Since IDNO is stored as numeric, it must be converted to character via the PUT function.

idno $C = put(idno, 4.);$ if find(newname, 'Lau', 'i')>0then

put 'value found ' newname;

**idnoC** idno 1231 1231 1251 1251 1362 1362 1751 1751 1833 1833 1543

## **PUT INPUT**

**INPUT (character-expression, informat)** Converts a string expression using the specified informat **Often used to convert character to numeric** 

#### Example:

Convert TERMDATE to a SAS date using the INPUT function

newterm= input(termdate, date9.);

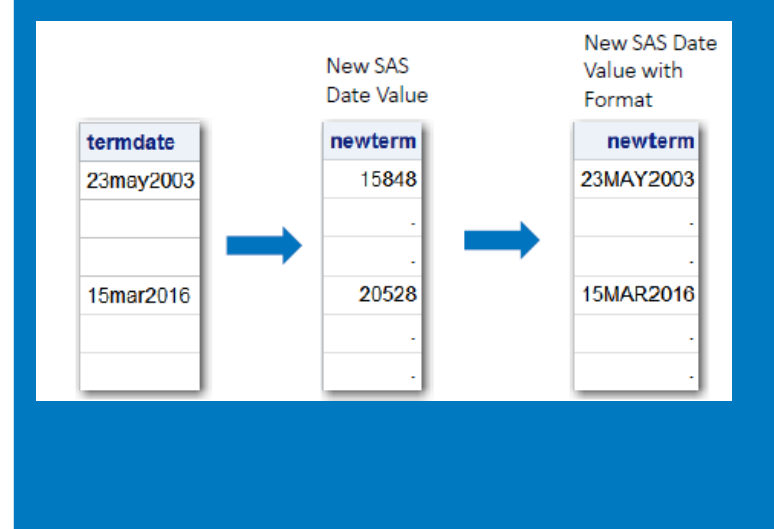

**Do you use it? Yes | No**

**Do you use it? Yes | No**

#### SUM Syntax

**SUM (argument1, argument2, ...)**

- Argument(s) are numeric.

- The argument list can consist of a variable list, which can be preceded by OF.
- If all the arguments have missing values, the result is a missing value.

### totalcomp =  $sum(salary, bonus, merit)$ ;

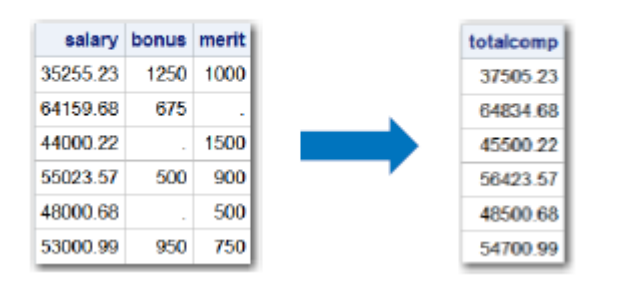

## **SUM ROUND**

The ROUND function will express the total compensation as a whole number without decimal positions.

### ROUND Syntax

Rounds the first argument to the nearest multiple of the second argument, or to the nearest integer when the second argument is omitted

#### **ROUND (argument <,rounding-unit>)**

- argument is a numeric constant, variable, or expression to be rounded.

- rounding-unit is a positive, numeric constant, variable, or expression that specifies the rounding unit.

totalcomp=sum(salary, bonus, merit); totalcomp=round(totalcomp);

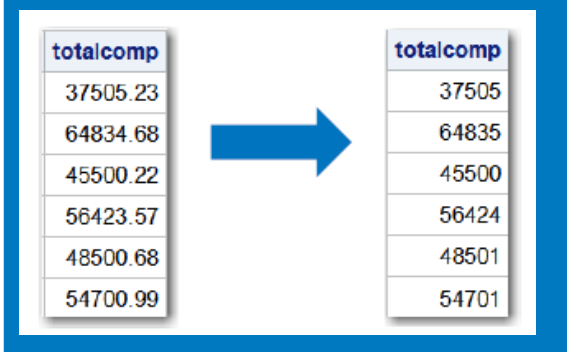

**Do you use it? Yes | No**